### **Categories**

# **How to add Categories or Sub-Categories via API?**

POST: http://www.nomedoseusite.com.br/api\_categories.php?action=add\_categories

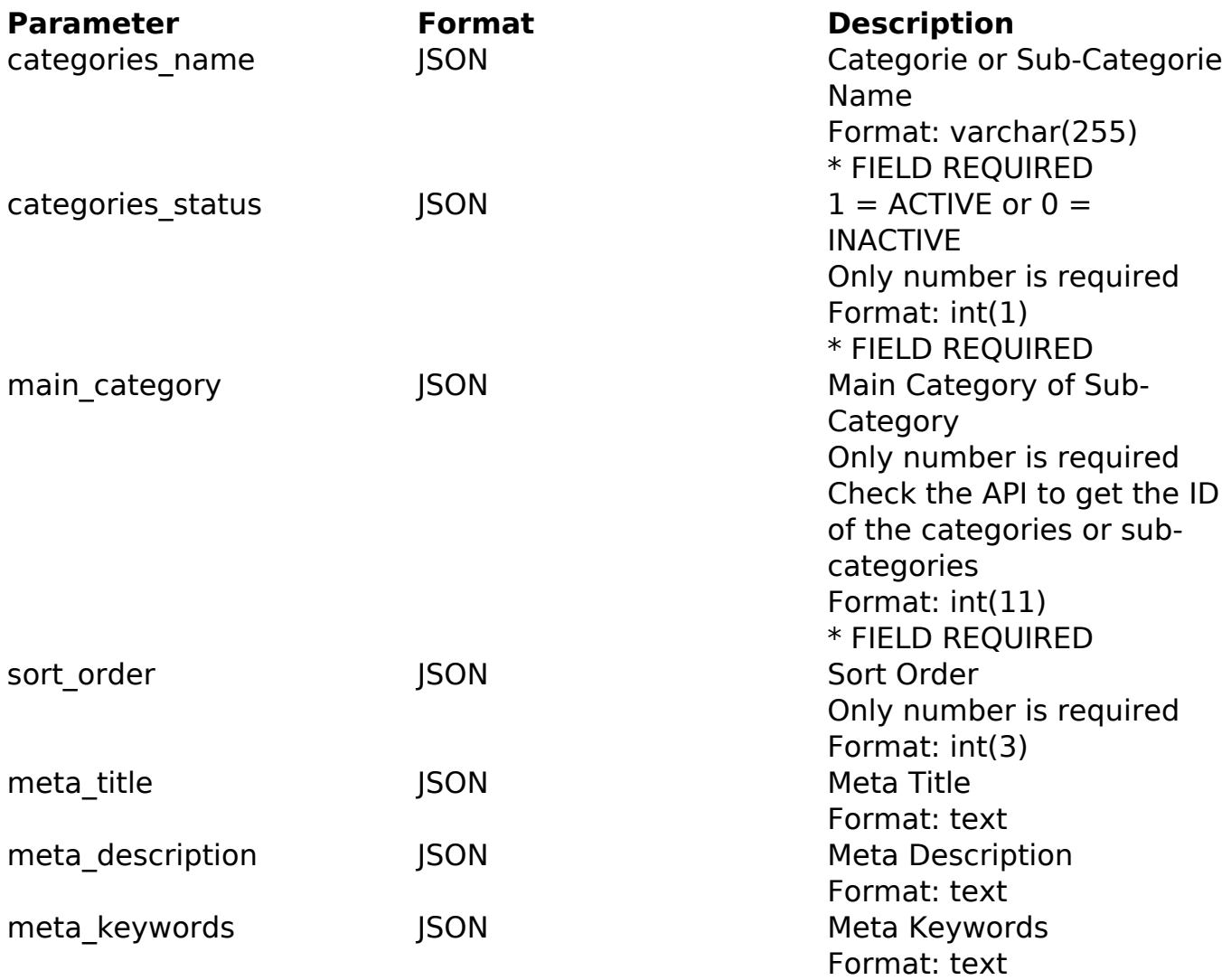

#### PHP Sample

```
 // sample add categories and sub-categories
  $url = $domain_url . '/api_categories.php?action=add_categories';
  $data = array("categories_name" => "Categorie or Sub-
Categorie Name", // Categorie or Sub-Categorie Name * FIELD REQUIRED
      "categories_status" => "1", // 1 = ACTIVE or 0 = INACTIVE (Only
number is required) * FIELD REQUIRED
       "main_category" => "0", // Main Category of Sub-
Category (Only number is required) * FIELD REQUIRED
       "sort_order" => "", // Sort Order (Only number is required)
       "meta_title" => "Meta Title", // Meta Title
       "meta_description" => "Meta Description", // Meta Description
       "meta_keywords" => "Meta Keywords" Page 1 / 3
```
### **(c) 2024 MFORMULA FAQ <info@mformula.net> | 2024-05-11 09:58**

[URL: https://faq.mformula.net/index.php?action=artikel&cat=186&id=1075&artlang=en-us](https://faq.mformula.net/index.php?action=artikel&cat=186&id=1075&artlang=en-us)

### **Categories**

```
 );
 $data_string = json_encode($data); 
\dots = curl_init(\textrm{Surl});
 curl_setopt($ch, CURLOPT_CUSTOMREQUEST, "POST"); 
 curl_setopt($ch, CURLOPT_POSTFIELDS, $data_string); 
 curl_setopt($ch, CURLOPT_RETURNTRANSFER, true);
 curl_setopt($ch, CURLOPT_SSL_VERIFYPEER, false); 
 curl_setopt($ch, CURLOPT_HTTPHEADER, array( 
  'Content-Type: application/json', 
  "Cache-Control: no-cache", 
  'Usuario1: ' . base64_encode($usuario1),
  'Senha1: ' . base64_encode($senha1), 
  'Content-Length: ' . strlen($data_string)) 
 ); 
$result = curl\_exec({\text{5ch}}); curl_close($ch);
 print_r($result);
 // sample add categories and sub-categories eof
```
Return Error:

code message

Return Success:

code id message

## **Categories**

Unique solution ID: #2082 Author: MFORMULA Last update: 2018-08-30 13:21

> Page 3 / 3 **(c) 2024 MFORMULA FAQ <info@mformula.net> | 2024-05-11 09:58** [URL: https://faq.mformula.net/index.php?action=artikel&cat=186&id=1075&artlang=en-us](https://faq.mformula.net/index.php?action=artikel&cat=186&id=1075&artlang=en-us)